# Estruturas de Dados I Listas Estáticas

#### Estrutura de Dados Lista - Definição

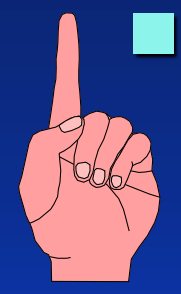

#### **Seqüência de um ou mais itens**

 $\bullet$  x<sub>1</sub>, x<sub>2</sub>,  $\cdots$ , x<sub>n</sub>, na qual x<sub>i</sub> é de um determinado tipo e n representa o tamanho da lista linear.

- **E** Sua principal propriedade estrutural envolve as **posições relativas dos itens em uma dimensão.**
	- Assumindo n  $\geq 1$ , x1 é o primeiro item da lista e x<sub>n</sub> é o último item da lista.
	- $\overline{x}_i$  precede  $x_{i+1}$  para i = 1,2,  $\cdots$ , n 1
	- $\bullet$  x<sub>i</sub> sucede x<sub>i-1</sub> para i = 2,3, ···, n
	- $\bullet$  o elemento x<sub>i</sub> é dito estar na i-ésima posição da lista.

#### Estrutura de Dados Lista - Definição

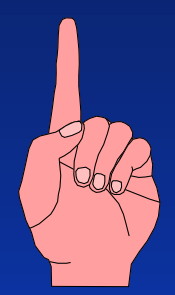

Uma Estrutura de Dados Lista é um conjunto de dados dispostos e/ou acessáveis em uma seqüência determinada.

- Este conjunto de dados pode possuir uma ordem intrínseca (Lista Ordenada) ou não.
- **Este conjunto de dados pode ocupar espaços de** memória fisicamente consecutivos, espelhando a sua ordem, ou não.
- ◆ Se os dados estiverem dispersos fisicamente, para que este conjunto seja uma lista, ele deve possuir operações e informações adicionais que permitam que seja tratado como tal (Lista Encadeada).

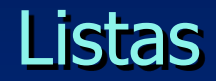

• A Lista é uma estrutura de dados cujo funcionamento é inspirado no de uma lista "natural"

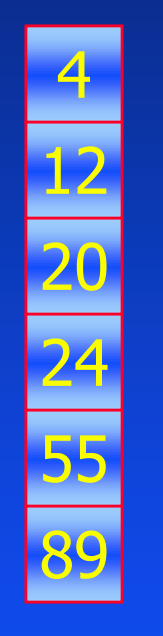

- Uma lista pode ser Ordenada ou não.
	- Quando for ordenada, pode o ser por alguma característica intrínseca dos dados (ex: ordem alfabética).
- Pode também refletir a ordem cronológica (ordem de inserção) dos <mark>55</mark> cronoló<br><mark>89</mark> dados).

#### Listas usando Vetores – Listas estáticas

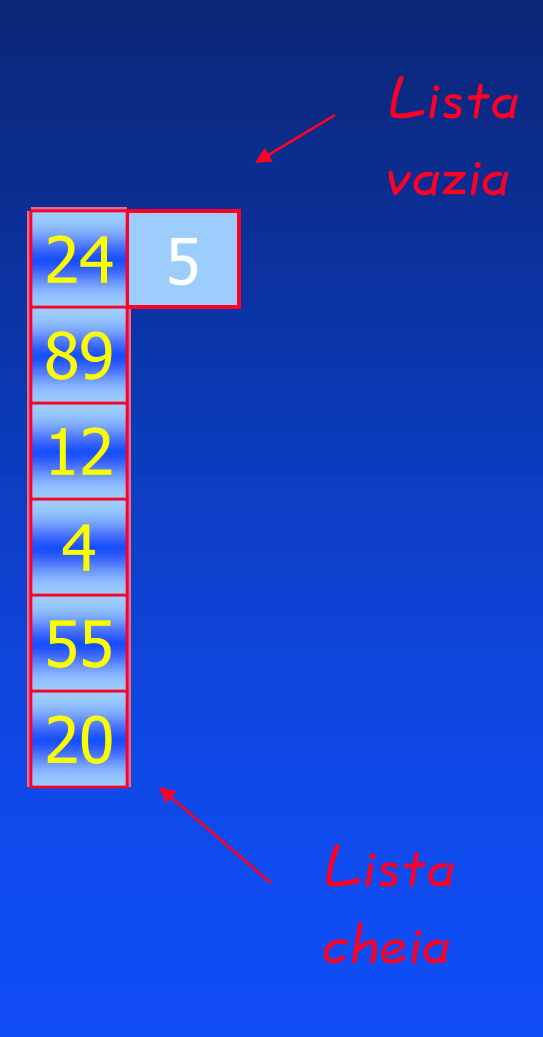

- Vetores possuem um espaço limitado para armazenamento de dados.
- Necessitamos definir um espaço grande o suficiente para a lista.
- Necessitamos de um indicador de qual elemento do vetor é o atual último elemento da lista.

# Modelagem de Listas Estáticas utilizando Algoritmo Estruturado

- Modelaremos a Estrutura de Dados Lista utilizando a técnica da Programação Estruturada e como forma de armazenamento um Vetor (Array).
	- Veremos por enquanto somente os algoritmos.

#### Aspecto Estrutural:

- Necessitamos de um vetor para armazenar as informações.
- Necessitamos de um indicador da posição atual do último elemento da lista.
- Necessitamos de uma constante que nos diga quando a lista está cheia e duas outras para codificar erros.
- Criaremos uma lista estática de inteiros para exemplo.

Algoritmo para o TAD:

**constantes Maxlista = 100;**

**tipo Lista {**

**inteiro dados[Maxlista]; inteiro ultimo;**

**} nometipoLista;**

Aspecto Funcional:

◆ Colocar e retirar dados da lista.

Testar se a lista está vazia ou cheia e outros testes.

Inicializa-la e garantir a ordem dos elementos.

Exemplo de Operações: Colocar e retirar dados da lista:

- Adiciona(dado)
- AdicionaNoInício(dado)
- AdicionaNaPosição(dado,posição)
- AdicionaEmOrdem(dado)
- Retira()
- RetiraDoInício()
- RetiraDaPosição(posição)
- RetiraEspecífico(dado)

**Exemplo de Operações: Testar a lista e outros testes:** ListaCheia

- ListaVazia
- ◆ Posicao(dado)
- Contem(dado)
- ◆ Igual(dado1,dado2)
- ◆ Maior(dado1,dado2)
- ◆ Menor(dado1,dado2)
- **Exemplo de Operações: Inicializar ou limpar:** 
	- InicializaLista
	- DestroiLista

#### Algoritmo InicializaLista

```
FUNÇÃO inicializaLista()
início
 aLista.ultimo := -1;
fim;
```
Observação: Este e os próximos algoritmos pressupõem que foi definida uma variável global tipo Lista denominada **aLista.**

**Ou seja, foi declarada no início: nometipolista aLista;**

#### Algoritmo DestroiLista

```
FUNÇÃO destroiLista()
início
  aLista.ultimo := -1;
fim;
```
Observação: Este algoritmo parece redundante. Colocar a sua semantica em separado da inicialização porém, é importante. Mais tarde veremos que, utilizando alocação deinâmica de memória, possuir um destrutor para alista é muito importante**.**

#### Algoritmo ListaCheia

```
Booleano FUNÇÃO listaCheia()
início
 SE (aLista.ultimo = Maxlista - 1) ENTÃO
     RETORNE(Verdade)
 SENÃO
     RETORNE(Falso);
fim;
```
**Pergunta: Existe tipo booleano em C? Adote o padrão: 0 para falso, e diferente de 0 (-1 ou 1) para verdadeiro.**

# Algoritmo ListaVazia

```
Booleano FUNÇÃO listaVazia()
início
  SE (aLista.ultimo = -1) ENTÃO
     RETORNE(Verdade)
  SENÃO
     RETORNE(Falso);
fim;
```
# Algoritmo Adiciona

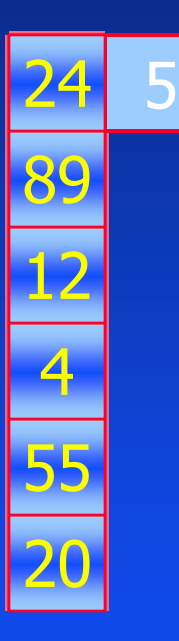

# **Procedimento:**

- Testamos se há espaço.
- Incrementamos o último.
- Adicionamos o novo dado.
- **Parâmetros:** 
	- ◆ O dado a ser inserido.
	- Lista (global).

#### Algoritmo Adiciona

**Constantes**

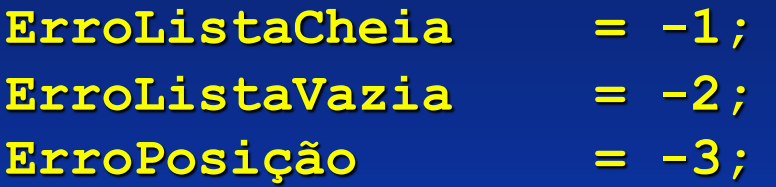

**Inteiro FUNÇÃO adiciona(inteiro dado) início SE (listaCheia) ENTÃO RETORNE(ErroListaCheia); SENÃO aLista.ultimo := aLista.ultimo + 1. aLista.dados[aLista.ultimo] := dado; RETORNE(aLista.ultimo); FIM SE**

**fim;**

#### Algoritmo Retira

**Procedimento:**  Testamos se há elementos. Decrementamos o último. Devolvemos o último elemento. **Parâmetros:** Lista (global).

#### Algoritmo Retira

```
Inteiro FUNÇÃO retira()
início
 SE (listaVazia) ENTÃO
     RETORNE(ErroListaVazia);
 SENÃO
     aLista.ultimo := aLista.ultimo - 1.
     RETORNE(aLista.dados[aLista.ultimo + 1]);
 FIM SE
fim;
```
# Algoritmo AdicionaNoInício

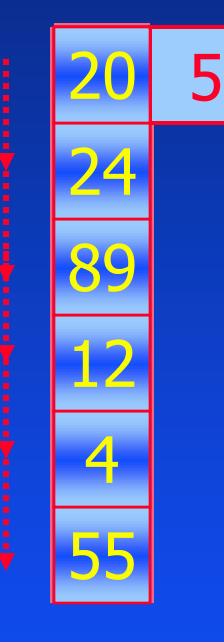

# **Procedimento:**

- Testamos se há espaço.
- Incrementamos o último.
- Empuramos tudo para trás.
- Adicionamos o novo dado na primeira posição.
- **Parâmetros:** 
	- ◆ O dado a ser inserido.
	- Lista (global).

# Algoritmo AdicionaNoInício

```
Inteiro FUNÇÃO adicionaNoInício(inteiro dado)
variáveis
   inteiro posição; //"Variável auxiliar para percorrer"
início
   SE (listaCheia) ENTÃO
     RETORNE(ErroListaCheia);
   SENÃO
     aLista.ultimo := aLista.ultimo + 1;
     posição := aLista.ultimo;
     ENQUANTO (posição > 0) FAÇA 
       //"Empurrar tudo para tras"
       aLista.dados[posicao] := aLista.dados[posicao - 1];
       posição := posição - 1;
    FIM ENQUANTO
     aLista.dados[0] := dado;
     RETORNE(0);
   FIM SE
fim;
```
# Algoritmo RetiraDoInício

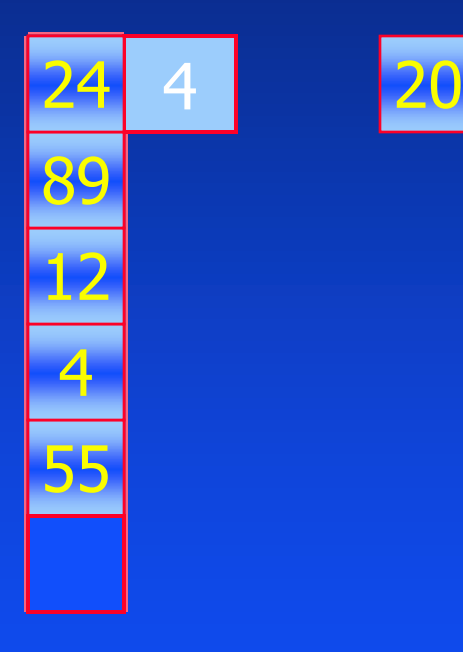

# **Procedimento:**

- Testamos se há elementos.
- **Decrementamos o último.**
- ◆ Salvamos e primeiro elemento.
- Empuramos tudo para a frente.
- **Parâmetros:** 
	- Lista (global).

# Algoritmo RetiraDoInício

```
Inteiro FUNÇÃO retiraDoInício()
variáveis
   inteiro posição, valor;
início
   SE (listaVazia) ENTÃO
     RETORNE(ErroListaVazia);
   SENÃO
     aLista.ultimo := aLista.ultimo - 1;
    valor := aLista.dados[0];
     posição := 0;
     ENQUANTO (posição <= aLista.ultimo) FAÇA 
        //"Empurrar tudo para traz"
       aLista.dados[posicao] := aLista.dados[posicao + 1];
        posição := posição + 1;
    FIM ENQUANTO
     RETORNE(valor);
   FIM SE
fim;
```
## Algoritmo AdicionaNaPosição

# **Procedimento:**

- Testamos se há espaço e se a posição existe.
- Incrementamos o último.
- Empuramos tudo para trás a partir da posição.
- Adicionamos o novo dado na posição dada.

#### **Parâmetros:**

- $\bullet$  O dado a ser inserido.
- ◆ A posição onde inserir.
- Lista (global).

# Algoritmo AdicionaNaPosição

```
Inteiro FUNÇÃO adicionaNaPosição(inteiro dado, destino)
variáveis
   inteiro posição;
início
   SE (listaCheia) ENTÃO
     RETORNE(ErroListaCheia);
   SENÃO
     SE (destino > aLista.ultimo + 1) ENTÃO
        RETORNE(ErroPosição);
    FIM SE
     aLista.ultimo := aLista.ultimo + 1;
     posição := aLista.ultimo;
     ENQUANTO (posição > destino) FAÇA 
        //"Empurrar tudo para tras"
       aLista.dados[posicao] := aLista.dados[posicao - 1];
        posição := posição - 1;
    FIM ENQUANTO
     aLista.dados[destino] := dado;
     RETORNE(destino);
   FIM SE
fim;
```
# Algoritmo RetiraDaPosição

# **Procedimento:**

- Testamos se há elementos e se a posição existe.
- **Decrementamos o último.**
- Salvamos elemento na posição.
- Empuramos tudo para frente até posição.

# **Parâmetros:**

- ◆ O dado a ser inserido.
- ◆ A posição onde inserir.
- Lista (global).

#### Algoritmo RetiraDaPosição

```
Inteiro FUNÇÃO retiraDaPosição(inteiro fonte)
variáveis
   inteiro posição, valor;
 início
   SE (fonte > aLista.ultimo) ENTÃO
     RETORNE(ErroPosição);
   SENÃO
     SE (listaVazia) ENTÃO
        RETORNE(ErroListaVazia);
      SENÃO
       aLista.ultimo := aLista.ultimo - 1;
        valor := aLista.dados[fonte];
       posição := fonte;
       ENQUANTO (posição <= aLista.ultimo) FAÇA 
          //"Empurrar tudo para frente"
          aLista.dados[posicao] := aLista.dados[posicao + 1];
          posição := posição + 1;
        FIM ENQUANTO
       RETORNE(valor);
    FIM SE
   FIM SE
fim;
```
# Algoritmo RetiraEspecífico

- Retira um dado específico da lista.
- **Procedimento:** 
	- **Testamos se há elementos.**
	- Testamos se o dado existe e qual sua posição.
	- Necessitamos de uma função **Posição(dado)**
	- Chamamos **RetiraDaPosição**.
- **Parâmetros:** 
	- ◆ O dado a ser retirado.
	- Lista (global).

# Algoritmo Posição

```
Inteiro FUNÇÃO posição(inteiro dado)
variáveis
    inteiro posição;
início
    posição := 0;
     ENQUANTO (posição <= aLista.ultimo E
        NÃO(IGUAL(dado,aLista.dados[posição]))) FAÇA 
          posição := posição + 1;
    FIM ENQUANTO
    SE (posição > aLista.ultimo) ENTÃO
       RETORNE(ErroPosição);
    SENÃO
       RETORNE(posição);
    FIM SE
fim;
```
#### Algoritmo RetiraEspecífico

**Inteiro FUNÇÃO retiraEspecífico(inteiro dado) variáveis inteiro posição; início SE (listaVazia) ENTÃO RETORNE(ErroListaVazia); SENÃO posição := posição(dado); SE (posição < 0) ENTÃO RETORNE(ErroPosição); SENÃO RETORNE(retiraDaPosição(posição)); FIM SE FIM SE fim;**

Algoritmos Contem(dado)

**Procedimento:** 

**Testamos se um dado específico existe na lista.** 

**Parâmetros:**  $\bullet$  O dado a ser procurado. Lista (global).

# Algoritmo Contém

```
Booleano FUNÇÃO Contém(inteiro dado)
variáveis
    inteiro posição;
início
    posição := 0;
     ENQUANTO (posição <= aLista.ultimo E
        NÃO(IGUAL(dado,aLista.dados[posição]))) FAÇA 
          posição := posição + 1;
    FIM ENQUANTO
    SE (posição > aLista.ultimo) ENTÃO
       RETORNE(Falso);
    SENÃO
       RETORNE(Verdadeiro);
    FIM SE
fim;
```
# Trabalho 1 – Lista Estática

■ Converter todos os algoritmos apresentados nesta aula em programação C. Inicialize a lista e monte um MENU para acessar as opções com o seguinte formato:

- 1 Inserir um elemento
- 2 Remover um elemento
- 3 Inserir um elemento no incio da lista
- 4 Retirar um elemento do incio da lista
- 5 Inserir um elemento em uma posicao especifica
- 6 Retirar um elemento de uma posicao especifica
- 7 Retirar um elemento especifico
- 8 Procurar um elemento
- 9 Esvaziar a lista
- M Mostrar os 10 primeiros elementos da lista
- 0 Sair

#### Dados do trabalho

Entrega do trabalho: dia 16/05/16 até 23:59:59h

Entrega em e-mail: [provas.sergio@gmail.com](mailto:provas.sergio@gmail.com)

■ Assunto da mensagem: EDITRAB1 – Nome completo do aluno, exemplo: EDITRAB1 – Sérgio Portari

Valor: 15 pontos